**Fleet Tracker API : Tracking of current positions for a modifiable list of**

**vessels.**

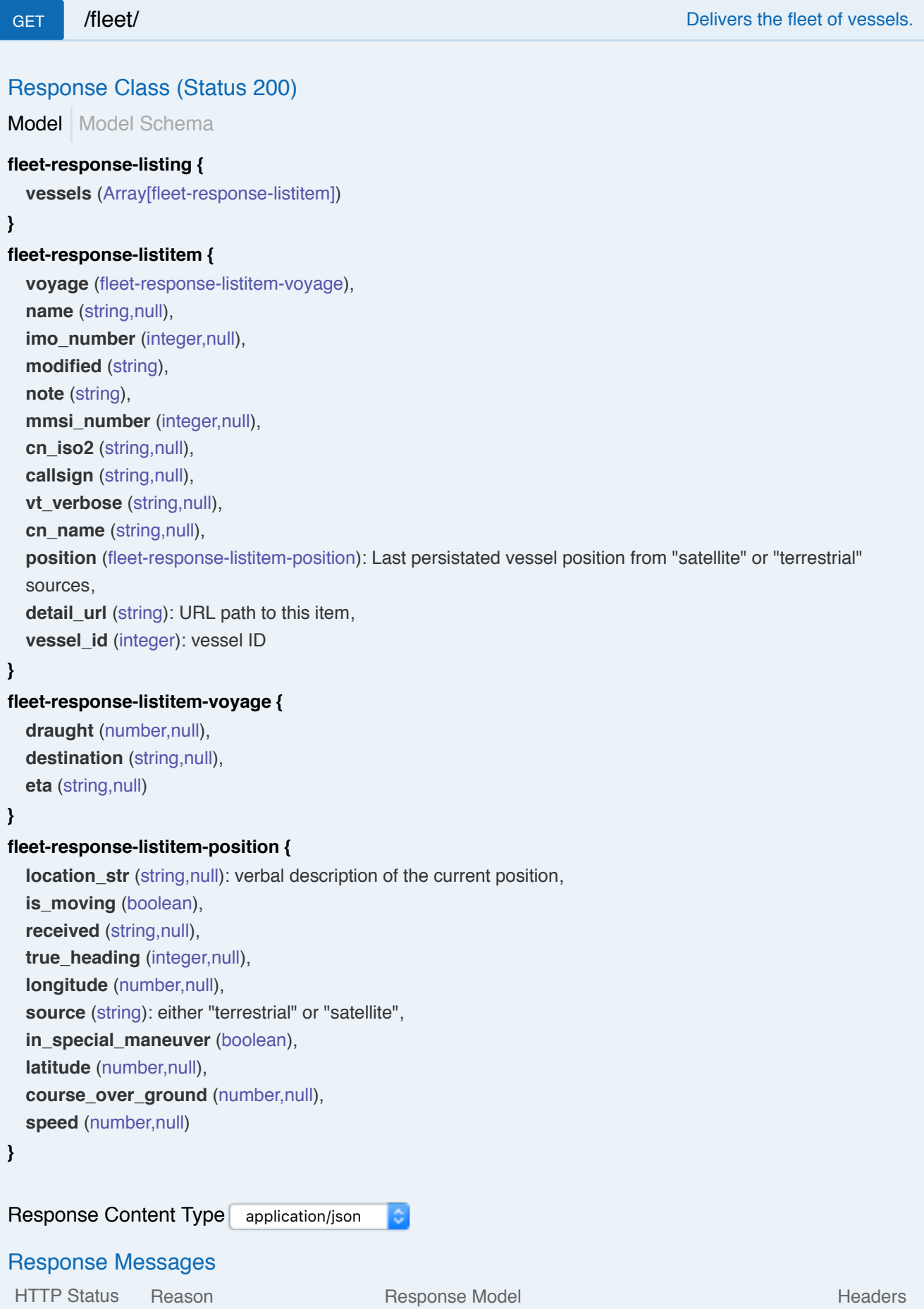

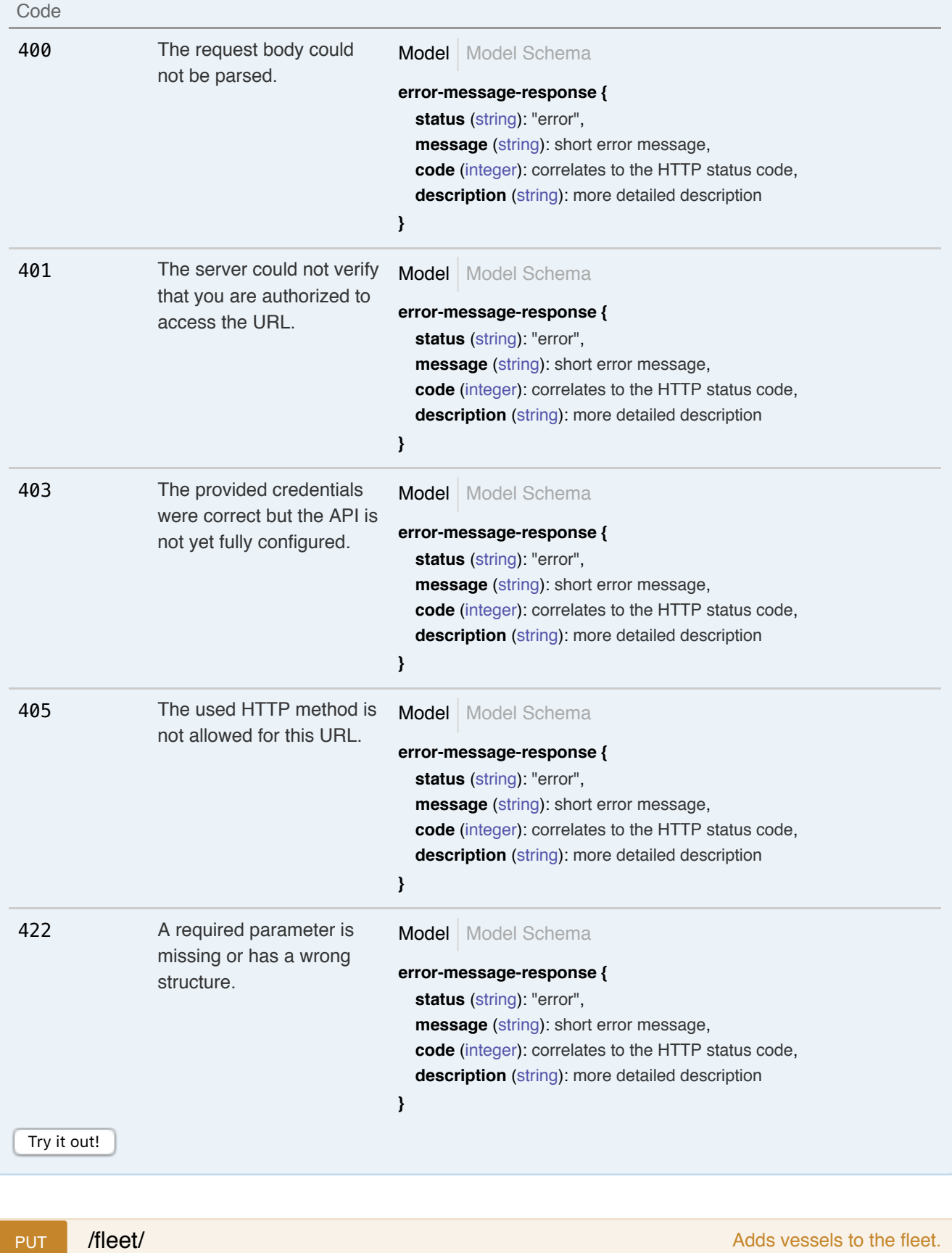

Response Class (Status 200)

Model Model Schema

#### **fleet-response-listing-add {**

**items\_added** (Array[fleet-request-add-vessel-done], *optional*),

**items\_failed** (Array[fleet-request-add-vessel-failed], *optional*), **items\_existing** (Array[fleet-request-add-vessel-done], *optional*), **success** (bool) **} fleet-request-add-vessel-done { note** (string, *optional*), **imo\_number** (integer,null, *optional*), **vessel\_id** (integer, *optional*): vessel ID, **mmsi\_number** (integer,null, *optional*), **detail\_url** (string): URL path to this item **} fleet-request-add-vessel-failed { note** (string, *optional*), **imo\_number** (integer,null, *optional*), **vessel\_id** (integer, *optional*): vessel ID, **mmsi\_number** (integer,null, *optional*), **message** (string) **}** Response Content Type | application/json **Parameters** Parameter Data Type<br>Type Parameter Value Description Parameter **fleet-**(required) **Fleet Tracker API** body Model **listing-add items to add.** Model Schema **fleet-listing-add { vessels** (Array[fleetrequest-add-vessel]) Parameter content type: **}** application/json **fleet-requestadd-vessel { note** (string, *optional*), **imo\_number** (integer,null, *optional*), **vessel\_id** (integer, *optional*): vessel ID, **mmsi\_number** (integer,null, *optional*) **}** Response Messages HTTP Status n First Status Reason **Response Model Status Readers** Readers Readers Readers Readers 400 The request body could Model Model Schema not be parsed. **error-message-response { status** (string): "error", **message** (string): short error message,

**code** (integer): correlates to the HTTP status code,

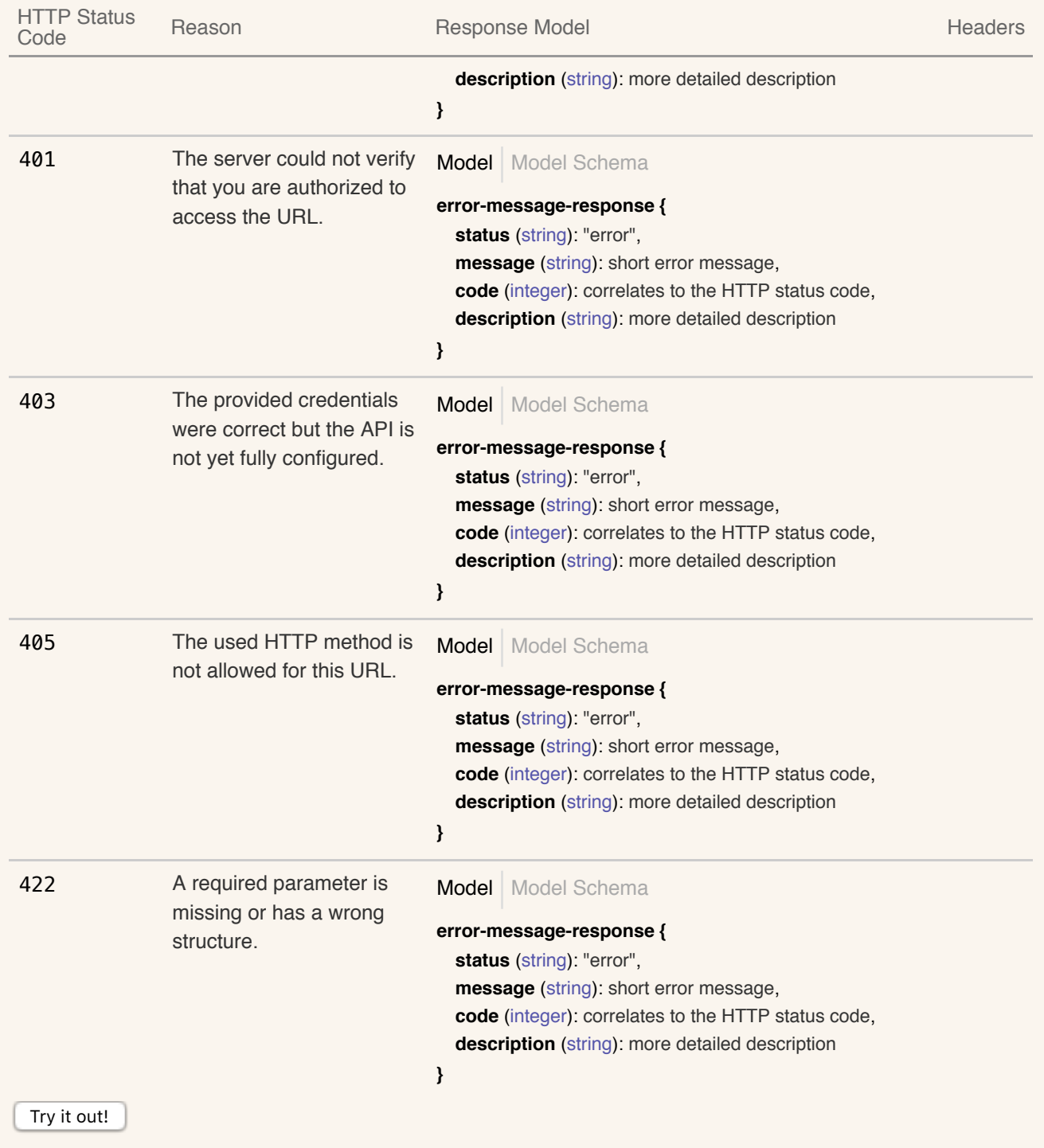

POST /fleet/ **/fleet/**  $\blacksquare$  /fleet/  $\blacksquare$  /fleet/  $\blacksquare$   $\blacksquare$ 

# Model Model Schema Response Class (Status 200) **fleet-response-listing-replace { items\_added** (Array[fleet-request-add-vessel-done], *optional*), **items\_failed** (Array[fleet-request-add-vessel-failed], *optional*), **success** (bool) **} fleet-request-add-vessel-done {**

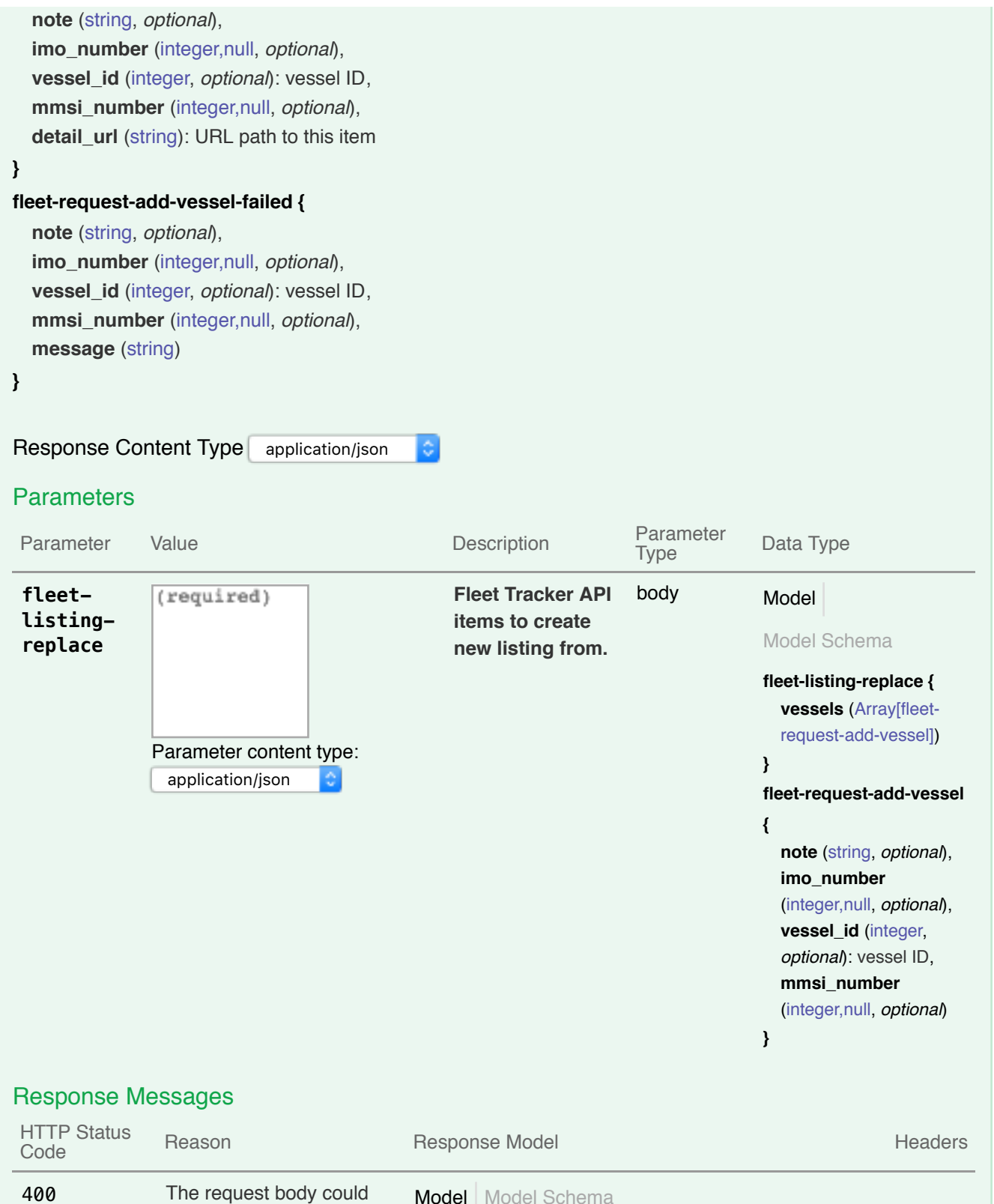

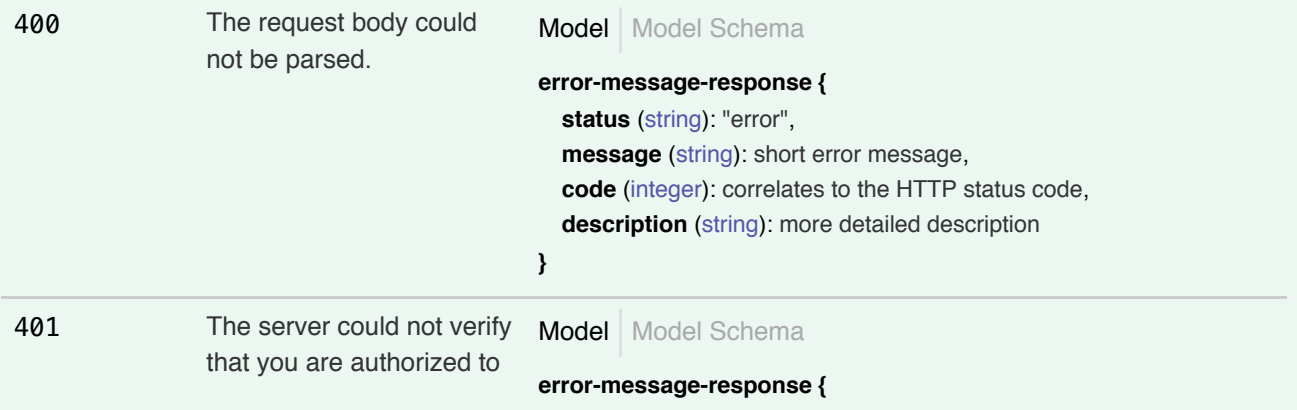

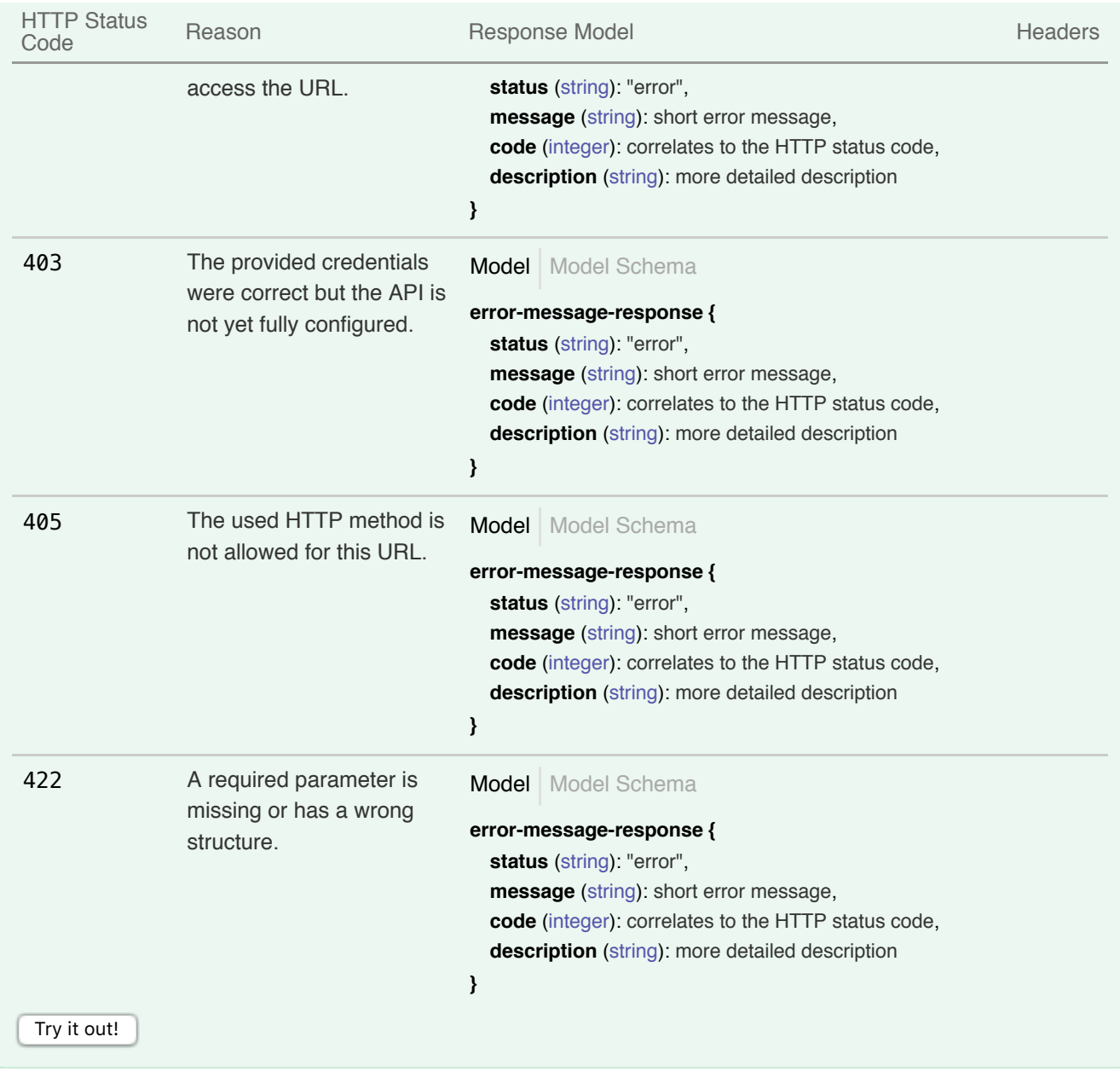

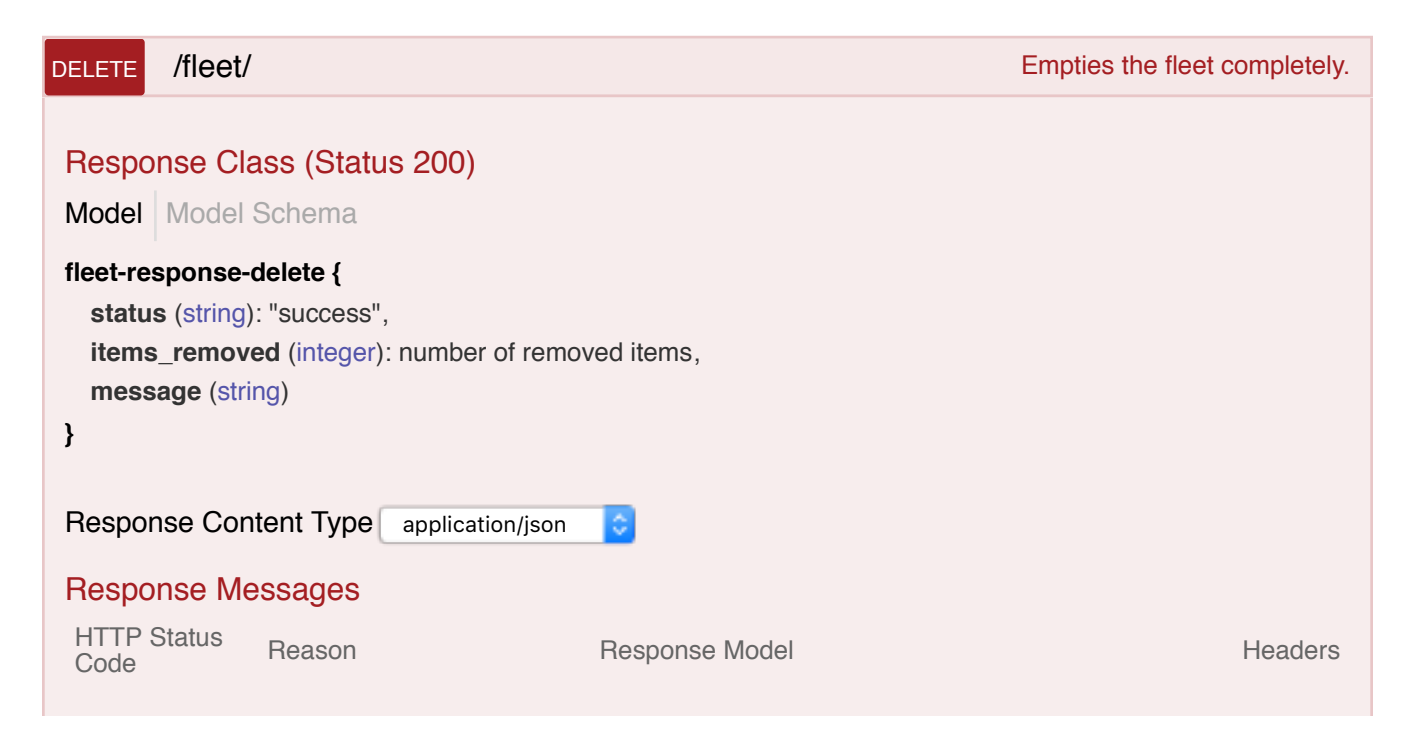

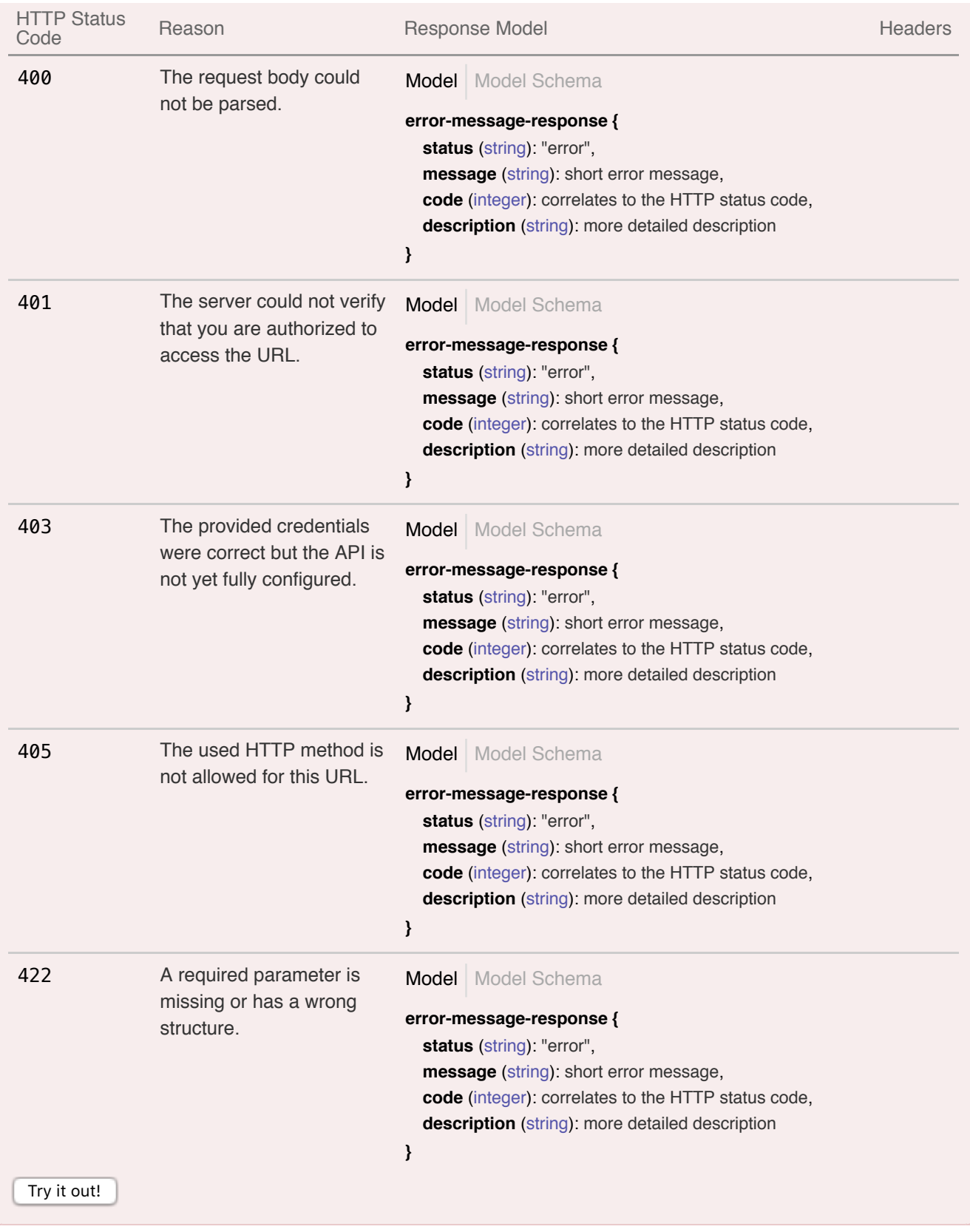

GET /fleet/{vessel\_id} details a single vessel from the fleet.

#### Response Class (Status 200)

Model Model Schema

**fleet-response-vessel {**

Model Model Schema **voyage** (fleet-response-vessel-voyage), **name** (string,null), **imo\_number** (integer,null), **modified** (string), **note** (string), mmsi\_number (integer,null), **cn\_iso2** (string,null), **callsign** (string,null), **vt\_verbose** (string,null), **cn\_name** (string,null), **position** (fleet-response-vessel-position): Last persistated vessel position from "satellite" or "terrestrial" sources, **vessel\_id** (integer): vessel ID **} fleet-response-vessel-voyage { draught** (number,null), **destination** (string,null), **eta** (string,null) **} fleet-response-vessel-position { location** str (string,null): verbal description of the current position, **is moving** (boolean), **received** (string,null), **true\_heading** (integer,null), **longitude** (number,null), **source** (string): either "terrestrial" or "satellite", **in\_special\_maneuver** (boolean), **latitude** (number,null), **course\_over\_ground** (number,null), **speed** (number,null) **}** Response Content Type application/json **Parameters** Parameter Value **Description** Parameter Parameter Data Type<br>Type **vessel id** (required) **vessel ID** path long Response Messages HTTP Status n First Status Reason **Response Model Status According Readers** Readers Readers Readers 400 The request body could not be parsed. **error-message-response { status** (string): "error", **message** (string): short error message,

- **code** (integer): correlates to the HTTP status code,
- **description** (string): more detailed description

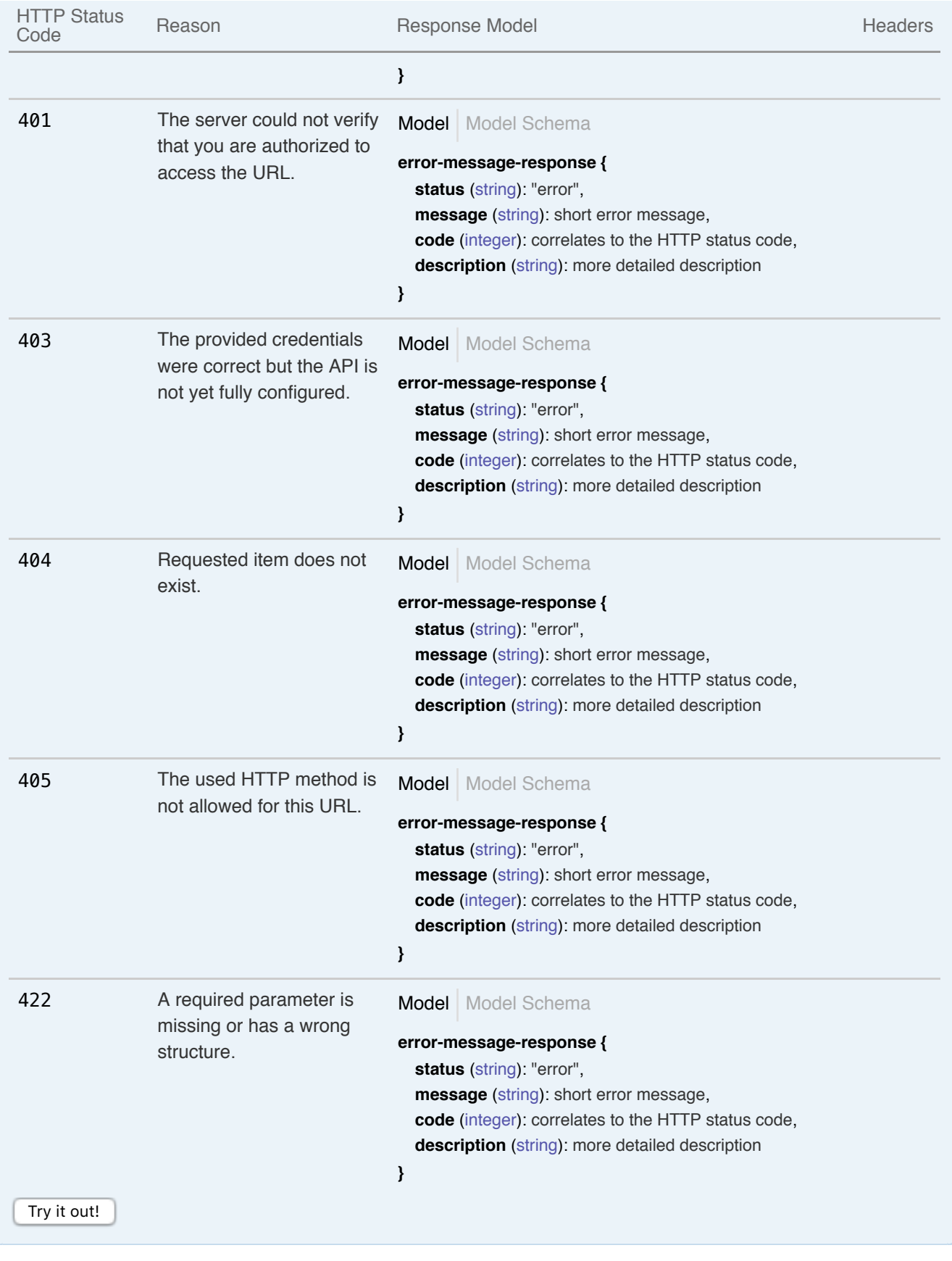

PUT /fleet/{vessel\_id} discussed attributes of a single vessel.

Response Class (Status 200)

Model Model Schema

#### **fleet-response-edit {**

**status** (string): "success", **message** (string), **changed** (Array[string]): list of changed attributes

**}**

Response Content Type application/json G

### Parameters

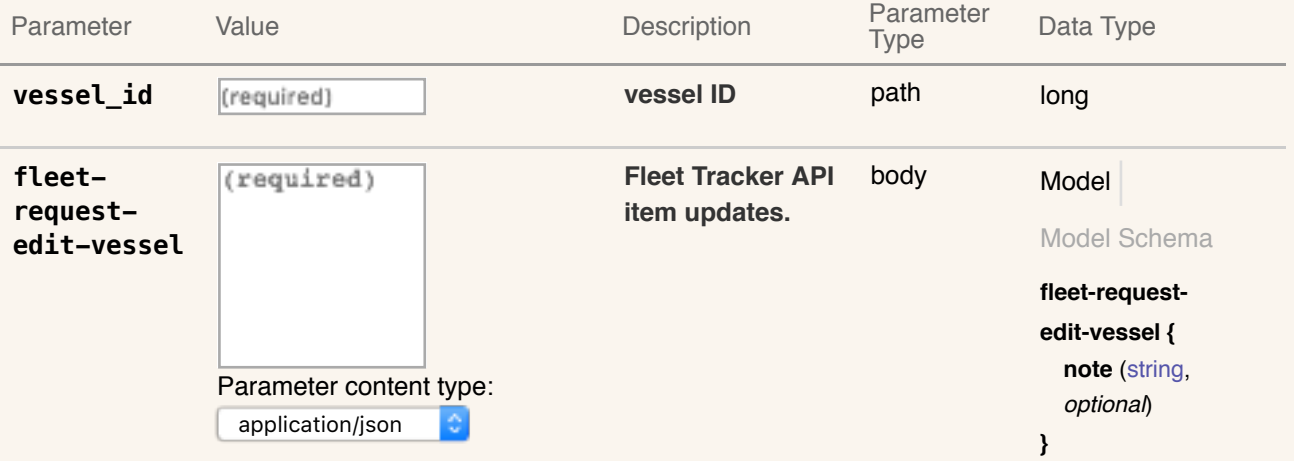

#### Response Messages

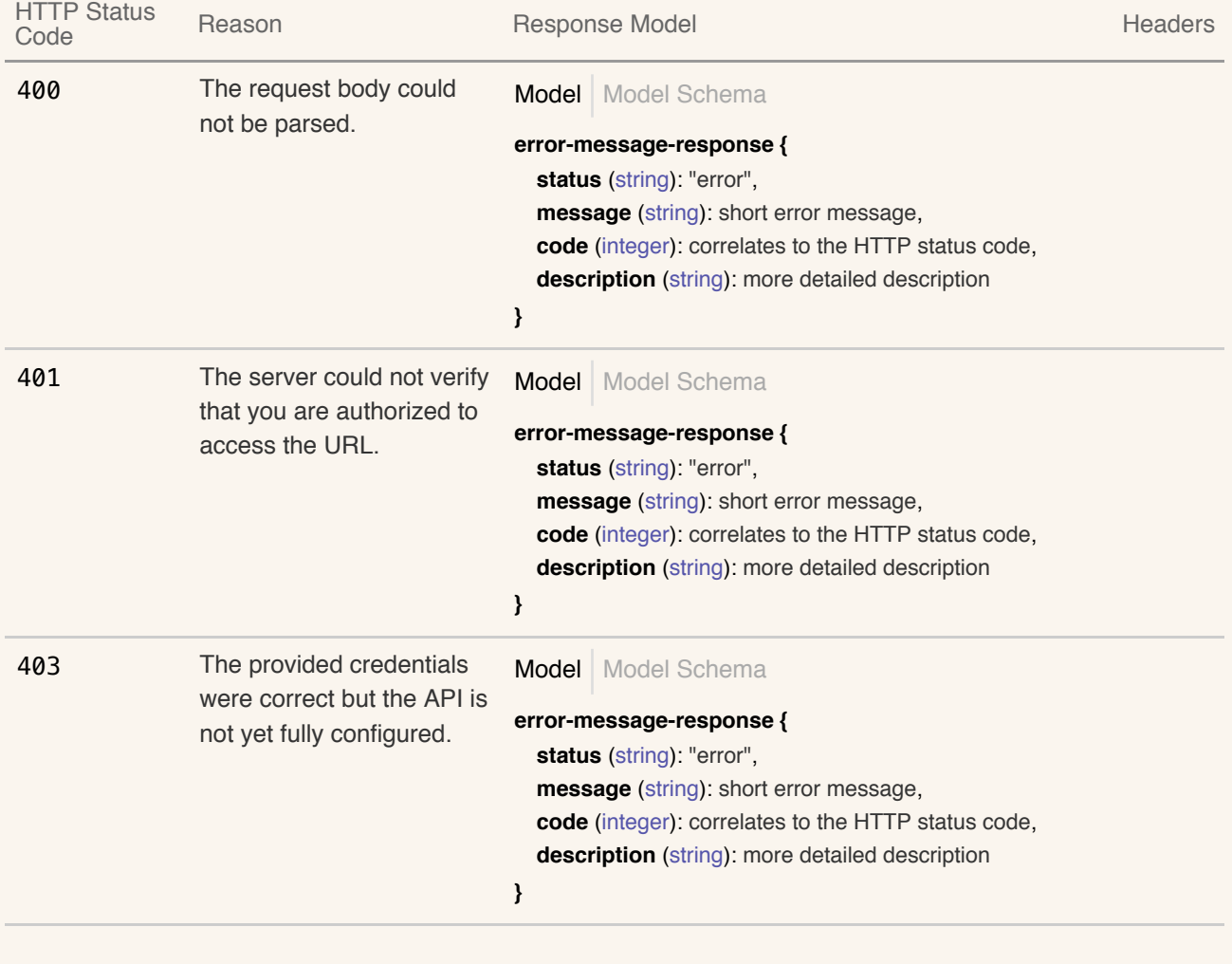

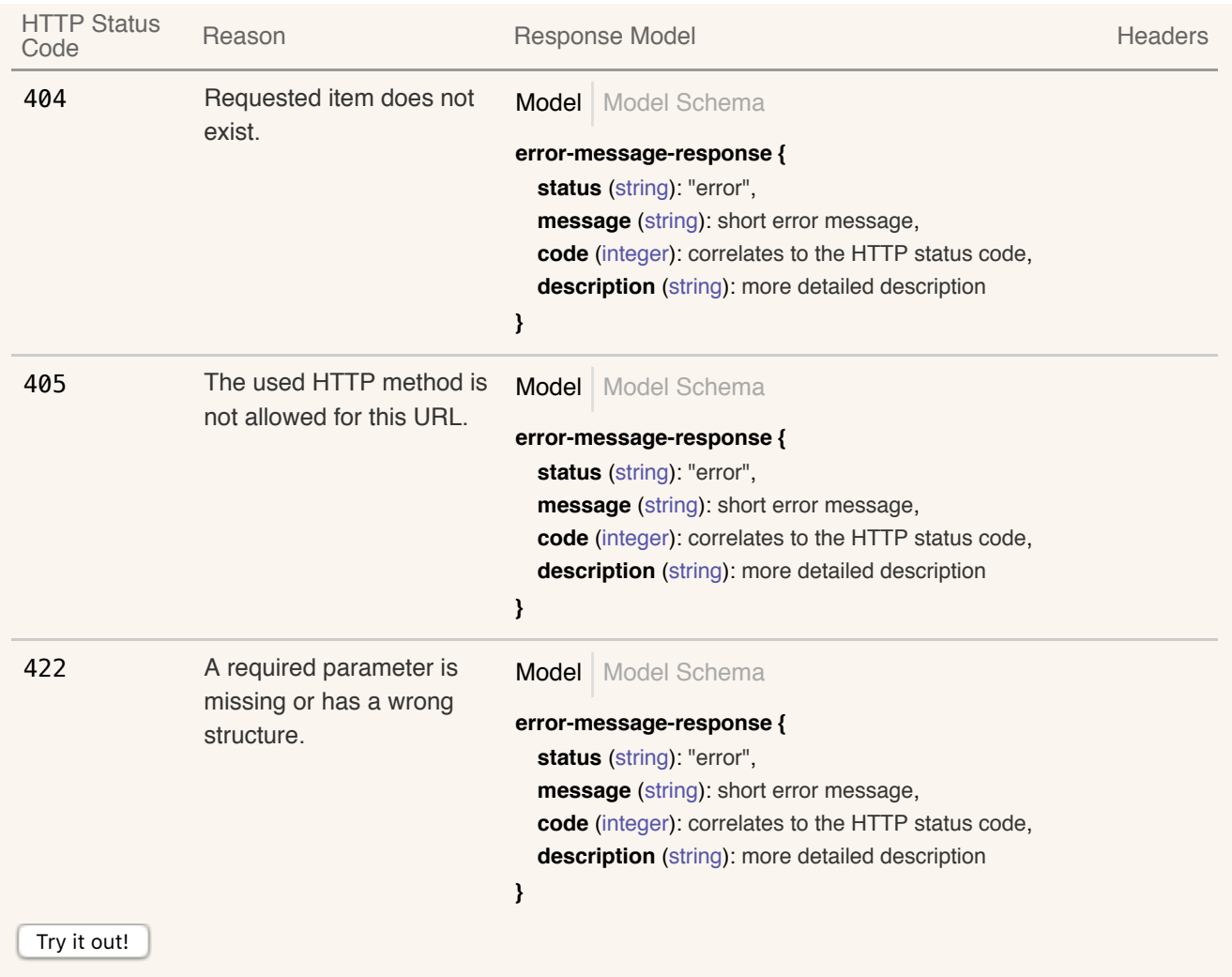

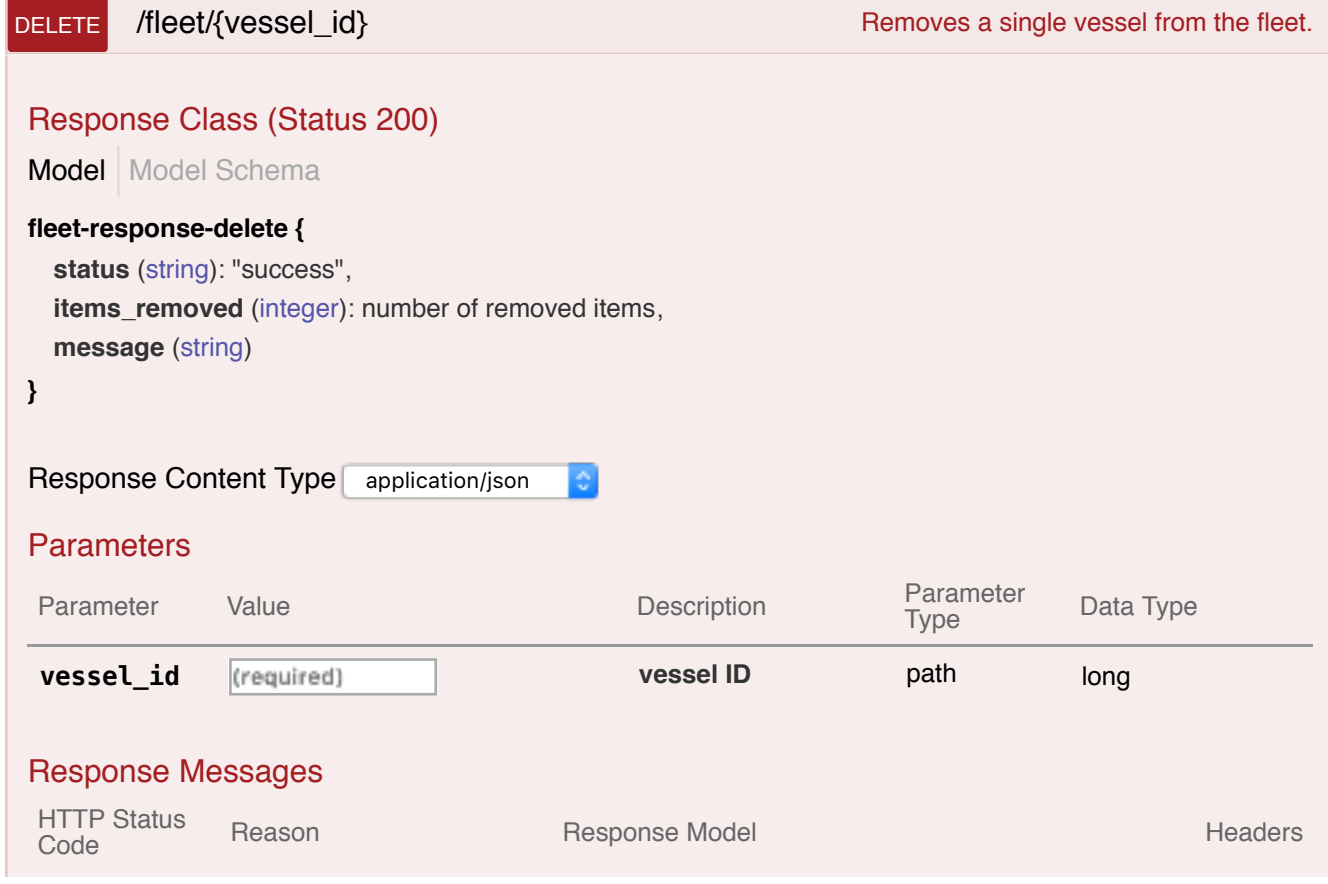

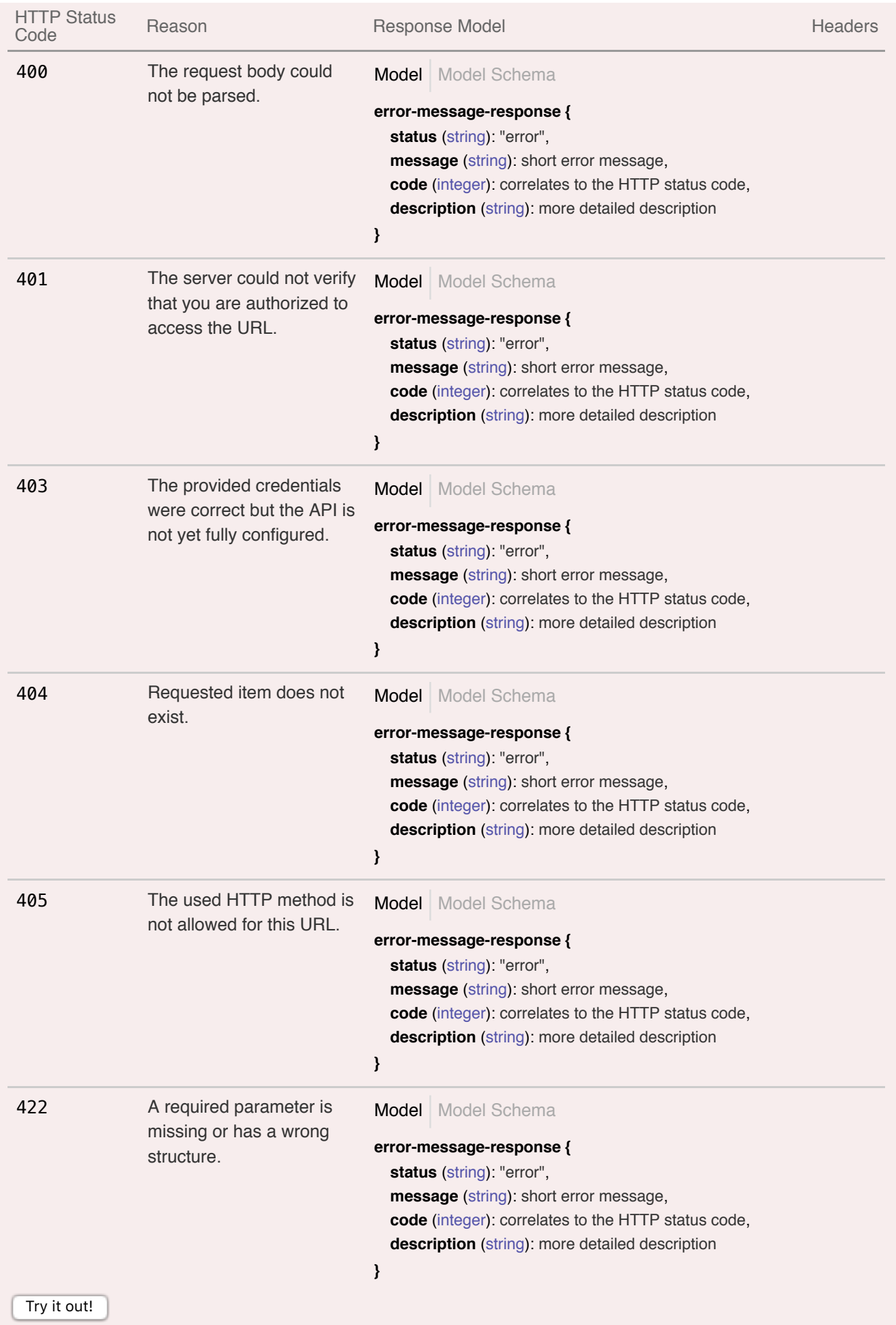

# **Port Arrivals API : Lists vessels heading for a specific port**

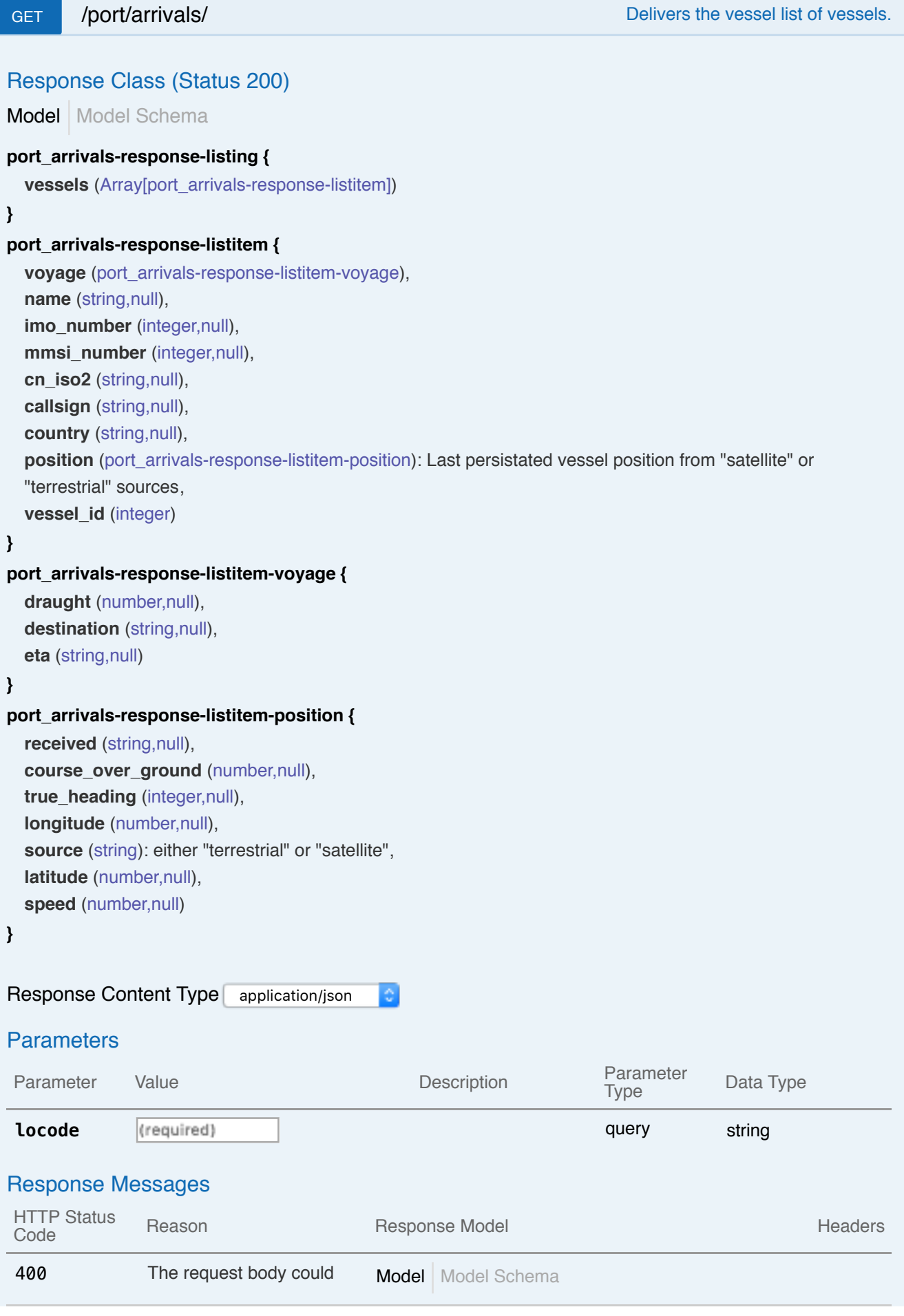

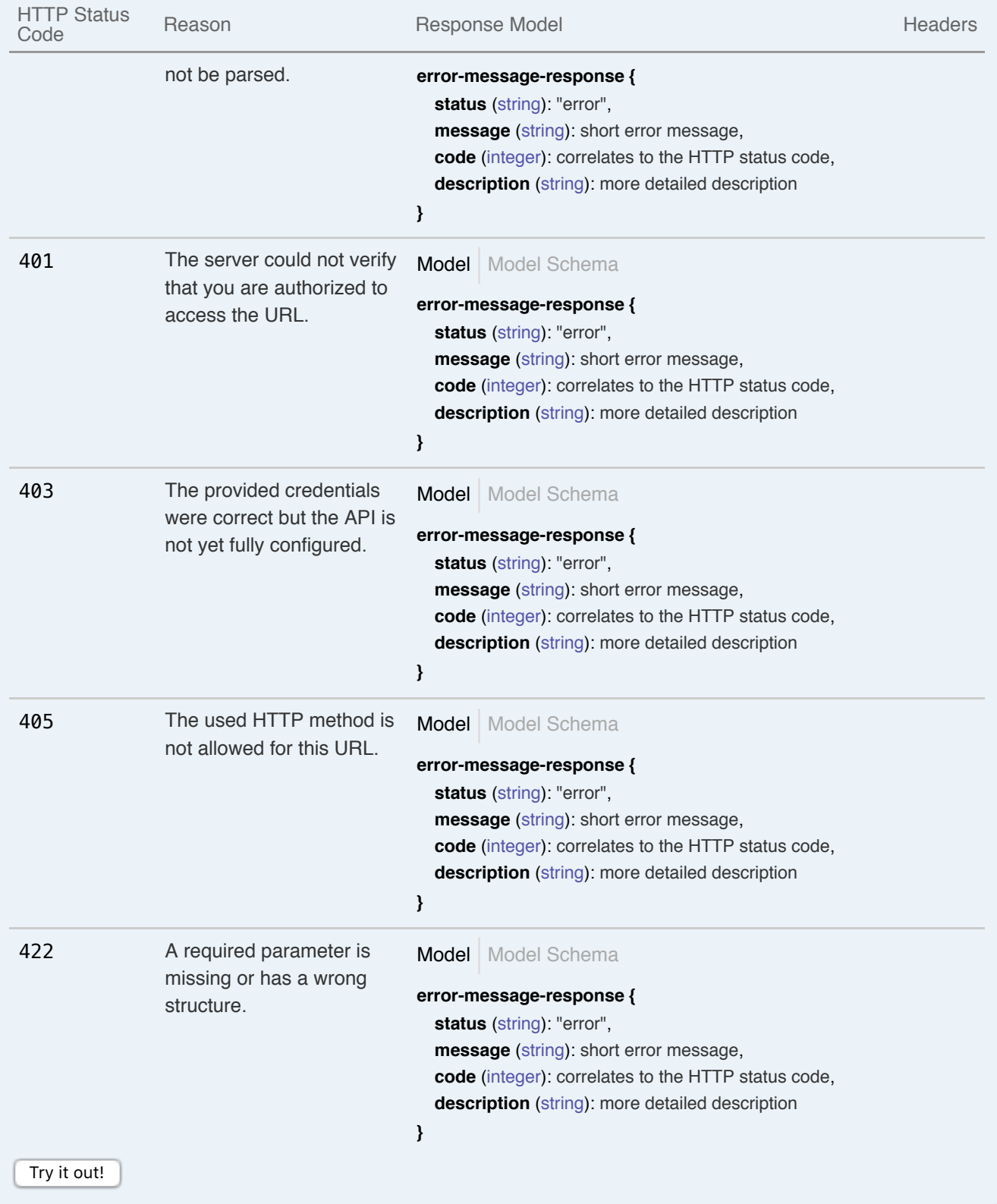

## **Regional AIS API : delivers AIS informations for a predefined bounding box**

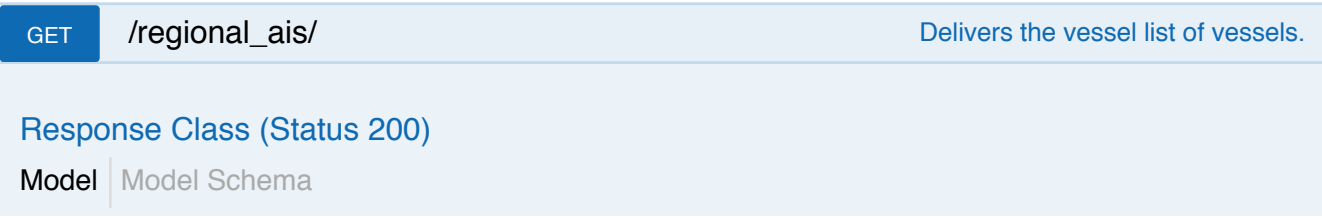

```
Model Model Schema
                                             Model Model Schema
regional_ais-response-listing {
  vessels (Array[regional_ais-response-listitem])
}
regional_ais-response-listitem {
  voyage (regional_ais-response-listitem-voyage),
  name (string,null),
  imo_number (integer,null),
  mmsi_number (integer,null),
  cn_iso2 (string,null),
  callsign (string,null),
  country (string,null),
  position (regional_ais-response-listitem-position): Last persistated vessel position from "satellite" or
  "terrestrial" sources,
  vessel_id (integer)
}
regional_ais-response-listitem-voyage {
  draught (number,null),
  destination (string,null),
  eta (string,null)
}
regional_ais-response-listitem-position {
  received (string,null),
  course over ground (number,null),
  true_heading (integer,null),
  longitude (number,null),
  source (string): either "terrestrial" or "satellite",
  latitude (number,null),
  speed (number,null)
}
Response Content Type application/json
Response Messages
 HTTP Status<br>Code
 n First Status Reason Response Model Status According Readers Readers Readers Readers
 400 The request body could
                 not be parsed. error-message-response {
                                               status (string): "error",
                                               message (string): short error message,
                                               code (integer): correlates to the HTTP status code,
                                               description (string): more detailed description
                                             }
 401 The server could not verify
                 that you are authorized to
                 access the URL. error-message-response {
                                               status (string): "error",
                                               message (string): short error message,
                                               code (integer): correlates to the HTTP status code,
                                               description (string): more detailed description
```
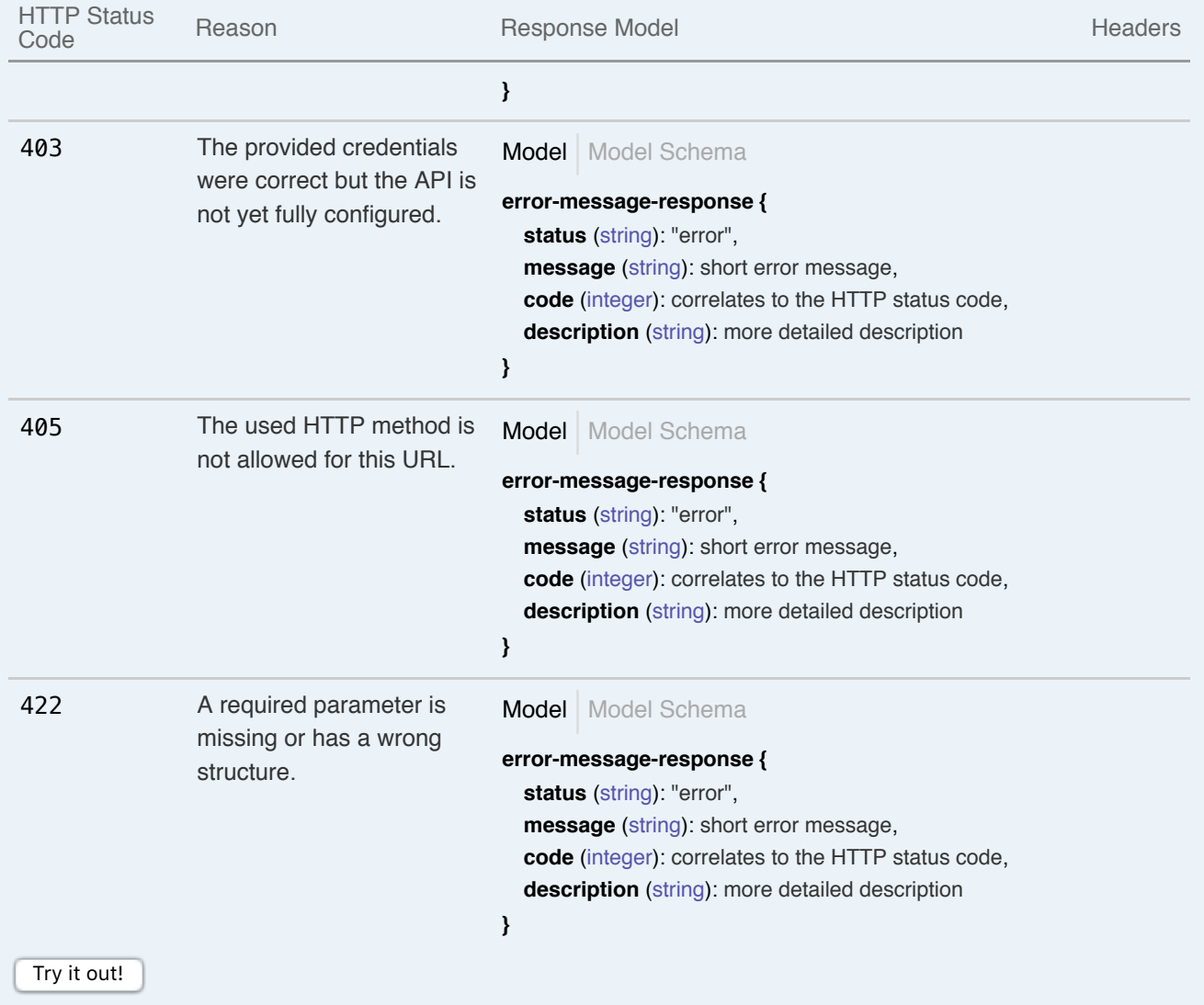